# **SISTEM INFORMASI AKADEMIK UNIVERSITAS ISLAM NEGERI (UIN) SUNAN KALIJAGA YOGYAKARTA BERBASIS ANDROID**

Skripsi untuk memenuhi sebagian persyaratan

mencapai derajat Sarjana S-1

Program Studi Teknik Informatika

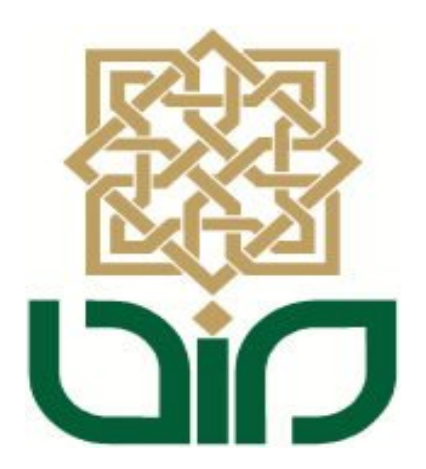

disusun oleh **Suryana Wijaya 07650021**

**PROGRAM STUDI TEKNIK INFORMATIKA FAKULTAS SAINS DAN TEKNOLOGI UIN SUNAN KALIJAGA YOGYAKARTA 2013**

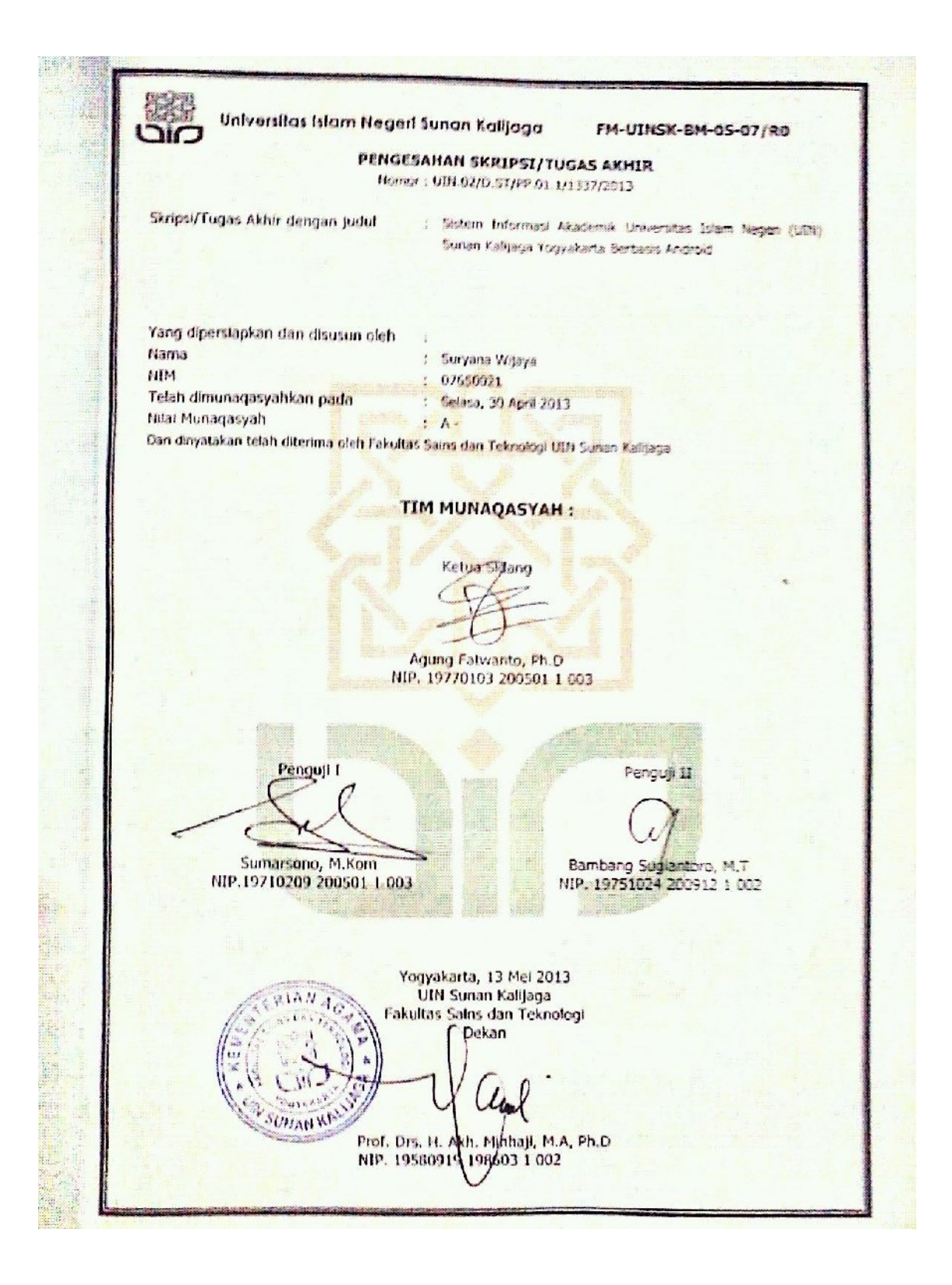

**Shibenitss Bram Neger's Sunan Kalijaga** 

#### FM-UINSK-BM-05-03/R0

### **SE RAT PERSETE JUAN SKRIPSI/TUGAS AKHIR**

Hal Permohatan Leng :-

Kepada

 $\frac{1}{2}$ 

YOU Dekan Fakaitas Sarra dan Feknologi. UDV Samar Kalipine Vanyakarta & Vogvatneta

Assolants alathum we wh-

Seaclais membana menefitt, memberikan petunjuk dan mengoreksi serta mengadakan perbuitan seperlintya, maka kami selaku pembimbing berpendapat bahwa skripsi Saudien.

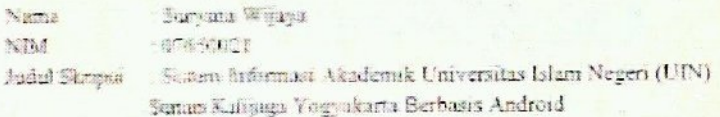

sudah dapat digukan kembali kepada Program Studi Tekni Informatika Fakultas Sains dan Teknologi UP4 Samas Kalijaga Yogyakarta sebagai salah satu syarat untuk memperoleh gelar Saryana Strana Sana dalam Teknik Informatika

Dengan ani kami menghurup agar skripsi/tagas akhir Saudara tersebut di atas dapat segera dimumagosyahkan. Atas perhatiannya kami ucapkan terima kosih.

Wassalows'alaikum wr. wh-

Yegyakarta, April 2013 Pembimbing

Agung Fatwanto, Ph.D. NIP: 19770103 200501 1 003

# PERNYATAAN KEASLIAN SKRIPSI

Yang bertanda tangan di bawah ini :

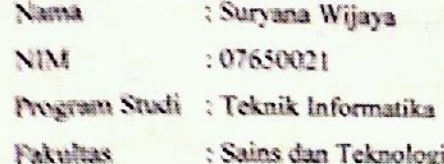

Dengan ini saya menyatakan bahwa skripsi dengan judul "Sistem fathermasi Akademik Universitas Islam Negeri (UIN) Sunan Kalijaga Yogyakarta Beriasis Androld" tidak terdapat karya yang pemah diajukan untuk memperoleh gelar kesarjanaan di suatu Perguruan Tinggi, dan sepanjang pengetahuan saya juga tidak terdapat karya atau pendapat yang pemah ditulis atau diterbitkan oleh orang lain, kecaali yang secara tertulis diacu dalam naskah ini dan disebutkan dalam daftar pastaka

Yogyakarta, 15 April 2013

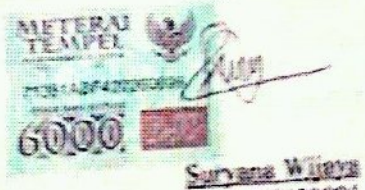

**NIM\_07650021** 

#### **KATA PENGANTAR**

*Alhamdulillahirobbil'alamiin,* segala puji hanya milik Allah SWT, yang telah memberikan rahmat, nikmat, serta hidayah-Nya kepada penulis. Sehingga penulis dapat menyelesaikan penulisan skripsi yang berjudul "Sistem Informasi Akademik Universitas Islam Negeri (UIN) Sunan Kalijaga Yogyakarta Berbasis Android". Shalawat serta salam semoga tercurah kepada Nabi Muhammad *Shalallahu 'alaihi wa sallam*.

Penulisan skripsi ini merupakan salah satu syarat untuk meraih gelar sarjana pada program studi Teknik Informatika UIN Sunan Kalijaga. Penulisan skripsi ini tidak lepas dari dukungan, bantuan dan bimbingan berbagai pihak. Pada kesempatan ini penulis mengucapkan terimakasih kepada :

- 1. Prof. Drs. H. Akh. Minhaji, M.A.,Ph.D selaku Dekan Fakultas Sains dan Teknologi Universitas Islam Negeri Sunan Kalijaga.
- 2. Bapak Agus Mulyanto, S.Si, M.Kom. selaku Ketua Program Studi Teknik Informatika Fakultas Sains dan Teknologi Universitas Islam Negeri Sunan Kalijaga.
- 3. Bapak Agung Fatwanto, Ph.D. selaku dosen pembimbing yang selalu sabar membimbing, mengarahkan, memberikan nasehat dan saran selama penyusunan skripsi.
- 4. Bapak Nana Mulyana, Ibu Poniyem, S.Pd, orang tua saya yang tak pernah lelah memberikan dukungan, semangat, motivasi, nasehat dan do'a kepada penulis.
- 5. Aa Ferdi, Ayuk Susan, Ayuk Fera, Ayuk Tanti, Ayuk Ira, Abang Ipul, Kak Jhon, Adek Ajik dan Adek Fathi serta seluruh sanak keluarga yang memberikan dukungan materiil dan spirituil kepada penulis untuk menyelesaikan skripsi.
- 6. Novia Anggarina Hapsari, atas segala bantuan dan dukungan yang telah diberikan kepada penulis.
- 7. Mas Wijna, semua *programmer* dan pegawai PKSI yang sudah memberikan arahan dan bantuan selama penulis mengerjakan skripsi di PKSI.
- 8. Seluruh teman-teman keluarga besar Program Studi Teknik Informatika, khususnya angkatan 2007 yang telah banyak sekali memberi masukan, saran dan diskusi yang begitu berharga. Beberapa teman yang rajin menemani penulis ke perpustakaan UIN Sunan Kalijaga, Shobie, Andry, Imam, Adit, Hendra, Umput, Rois, Budi. Serta rekan-rekan lain yang tidak bisa disebutkan satu persatu.
- 9. Serta semua rekan-rekan penulis di Yayasan Silaturahim Pecinta Anakanak (SPA) Indonesia, Pak Tomy, Mbak Katri, Mbak Lastri, Kak Adi, Pak Nanang, Bu Anis, Amir, Tito, Danin, Teteh, Mbak Ning, Mbak Hani, Pak Huda, Pak Chairil dan teman-teman lain yang tidak bisa disebutkan satu persatu yang telah memberikan motivasi dan kontribusi yang sangat berarti bagi penulis.
- 10. Semua teman-teman di Kos Kang Zaidun, Wahid, Arif, Ainun, Sigit dan lain-lain yang bersedia memberikan banyak pandangan dan bantuan kepada penulis.
- 11. Teman-teman Alumni SMAN 1 Argamakmur, Dian, Sayit, Andi, Alwis, Rudi, Eri, Veza, Adi Y, Adi S yang telah memacu penulis untuk menyelesaikan skripsi ini.
- 12. Semua pihak yang telah membantu penulis dalam pelaksanaan penyusunan skripsi.

Penulis menyadari bahwa dalam penyusunan skripsi ini masih terdapat banyak kekurangan. Oleh karena itu, kritik dan saran dari pembaca yang membangun, sangat penulis harapkan adanya. Semoga skripsi ini dapat memberikan manfaat yang sebesar-besarnya bagi pembaca dan dapat menjadi referensi untuk penelitian selanjutnya.

Yogyakarta, April 2013

Penulis

#### **HALAMAN MOTTO**

#### .................... لا تقنَطواً مِن رَّحْمَةِ اللَّهِ ۖ إِنَّ اللَّهَ يَغْفِرُ الذنُوبَ ֖֚֚֚֡֬<br>֚֚ 1

#### جَمِيعًا ۚ إِنَّهُۥ هُوَ ٱلْغَفُورُ ٱلرَّحِيمُ ۞ ֖֖֖֖֖֖֪ׅ֪֪ׅ֚֚֚֚֚֚֚֡֬֝֝֝<u>֚</u> **. .**  ֚֚֡֬<br>֚֚

Janganlah kamu berputus asa dari rahmat Allah. Sesungguhnya Allah mengampuni dosa-dosa semuanya. Sesungguhnya Dia-lah yang Maha Pengampun lagi Maha Penyayang (Q>S Az-Zumar:53).

#### فَإِنَّ مَعَ ٱلْعُسِّرِيْسَرًا ۞ إِنَّ مَعَ ٱلْعُسِّرِيْسَرَا ۞ ׇ֦֘ ֧֧֚֚֚֚֚֚֚֚֚֚֚֚֚֚֚֚֚֚֚֚֚֚֚֚֚<u>֓</u> ׅ֘֒ ֧֧֧֧֧֧֧֝֟֟֓֝֬֝֟֓֝֬֝֬֝֬֝֬֝֓֝֬֝֬֝֬֝֬֝֬֝֟֓֝֬֝֟֩֓֝֬֝֓֝֬֝֬֝֬֝֬֝֓֝֬֝֬֝֬֝֬ ֧֧֚֚֚֚֚֚֚֚֚֚֚֚֚֚֚֚֚֚֚֚֚֚֚֚<u>֓</u> ֘֒  $\overline{a}$

Karena Sesungguhnya sesudah kesulitan itu ada kemudahan. Sesungguhnya sesudah kesulitan itu ada kemudahan.(Al-Insyiroh:5-6)

# **DAFTAR ISI**

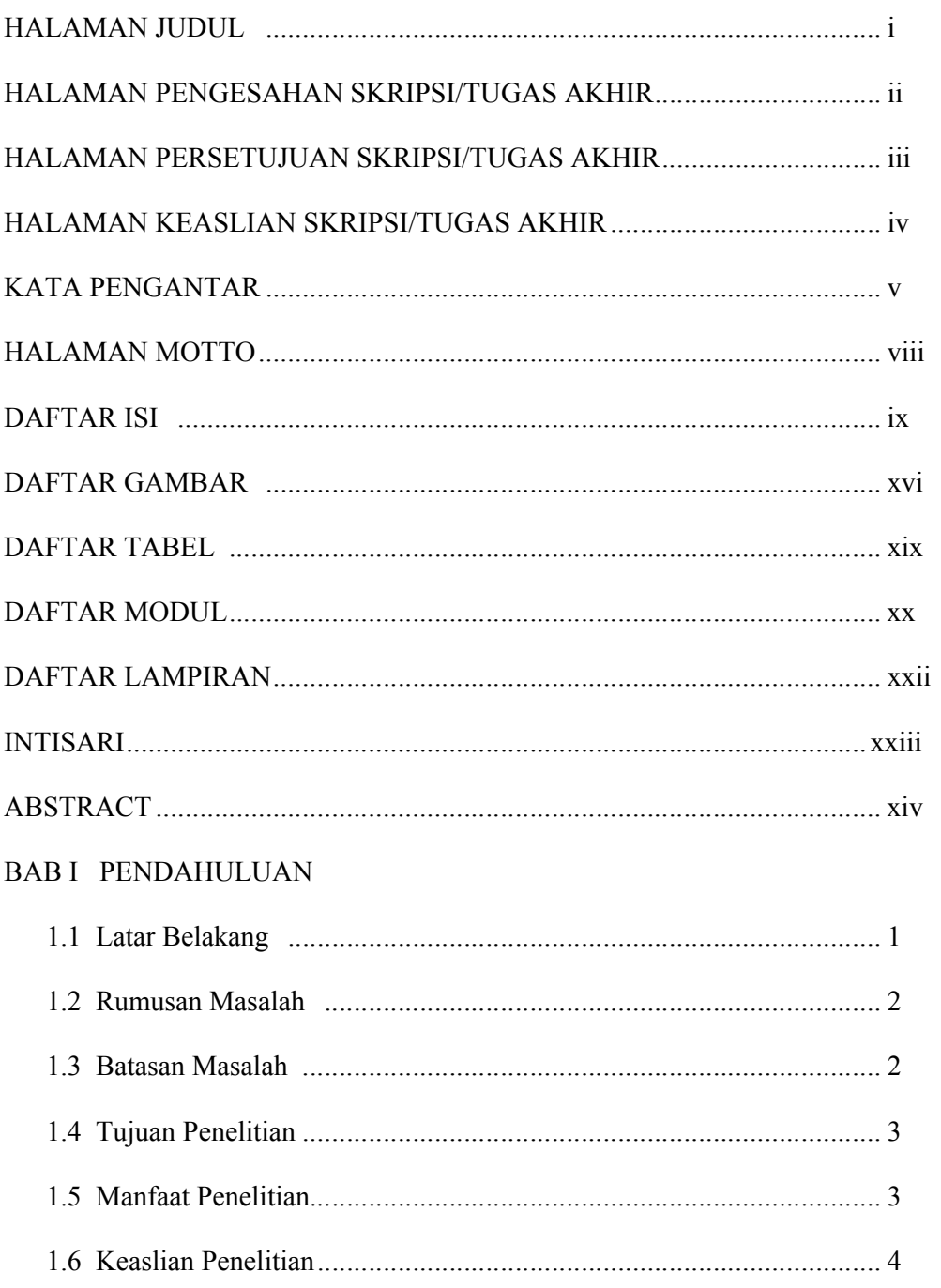

# **BAB II TINJAUAN PUSTAKA**

![](_page_9_Picture_7.jpeg)

![](_page_10_Picture_4.jpeg)

![](_page_11_Picture_129.jpeg)

![](_page_12_Picture_106.jpeg)

![](_page_13_Picture_129.jpeg)

![](_page_14_Picture_4.jpeg)

# **DAFTAR GAMBAR**

![](_page_15_Picture_113.jpeg)

![](_page_16_Picture_139.jpeg)

![](_page_17_Picture_94.jpeg)

# **DAFTAR TABEL**

![](_page_18_Picture_14.jpeg)

# **DAFTAR MODUL**

![](_page_19_Picture_175.jpeg)

![](_page_20_Picture_49.jpeg)

# **DAFTAR LAMPIRAN**

LAMPIRAN A SOURCE CODE LAMPIRAN B ANGKET PENGUJIAN CURRICULUM VITAE

#### **Sistem Informasi Akademik Universitas Islam Negeri (UIN)**

#### **Sunan Kalijaga Yogyakarta Berbasis Android**

### **Suryana Wijaya NIM. 07650021**

#### **INTISARI**

Pengembangan pada sistem informasi dilakukan agar sistem semakin baik performanya dan semakin sesuai dengan keinginan pengguna. Begitu juga dengan sistem informasi akademik yang ada di Universitas Islam Negeri (UIN) Sunan Kalijaga Yogyakarta, yang berusaha menyempurnakan sistem informasinya. Namun, sampai saat ini sistem informasi akademik UIN Sunan Kalijaga belum ada yang dikembangkan secara khusus berbasis *mobile.* Faktanya, teknologi *mobile* saat ini berkembang sangat pesat di Indonesia. Berdasarkan survey Nielsen per Mei 2011, jumlah pengguna perangkat *mobile* di Indonesia mencapai 125 juta orang dari 238 juta penduduk. Untuk itu perlu dikembangkan Sistem Informasi Akademik UIN Sunan Kalijaga yang berbasis *mobile,*  khususnya Android.

Metodologi pengembangan sistem yang digunakan pada penelitian ini adalah SDLC (*Software Development Life Cycle*). Adapun langkah-langkahnya adalah Analisis kebutuhan sistem, desain dan perancangan sistem, implementasi sistem, pengujian dan evaluasi.

Penelitian ini menghasilkan sebuah aplikasi yang dapat digunakan untuk mengakses informasi akademik mahasiswa, seperti jadwal kuliah, jadwal ujan, kartu hasil studi, presensi dan sejarah indeks prestasi (IP). Keunggulan aplikasi ini adalah, tetap bisa melihat informasi akademik mahasiswa walaupun dalam keadaan *offline,*  dengan beberapa ketentuan.

**Kata kunci** : Sistem Informasi, Akademik, Android

#### **Academic Information System Islamic State University (UIN)**

#### **Sunan Kalijaga Yogyakarta Android Based**

### **Suryana Wijaya NIM. 07650021**

#### **ABSTRACT**

The development on an information system was done to make the system have a good performance and more appropriate with the users will. So does the academic information system in Islamic State University (UIN) Sunan Kalijaga Yogyakarta, that trying to make perfect it's information system. But, until now, the academic information system of UIN Sunan Kalijaga none specially developed for mobile based*.* In fact, mobile technology today increase rapidly in Indonesia. Based on survey Nielsen per May 2011, number of user mobile device in Indonesia reach 125 million people from 238 million resident*.* So, it is necessary to develop academic information system of UIN Sunan Kalijaga for mobile device, especially for Android based.

The methodology of software development in this research is SDLC (Software Development Life Cycle). The steps are analyze system requirement,design of system, implementation of system, test and evaluation.

This research results an application that can be used to access academic information, such as schedule to attend the lecture, schedule of examination, card of yield study, presence and history of performance index. The special thing of this application is user still can see the academic information although offline with some condition.

**Keyword** : Information System, Academic, Android

#### **BAB I**

#### **PENDAHULUAN**

#### **1.1 Latar Belakang**

Sistem informasi akademik pada sebuah universitas merupakan sesuatu yang sangat penting bagi para mahasiswanya. Sistem informasi akademik dapat digunakan untuk melihat jumlah presensi, melihat nilai dan indeks prestasi, sehingga sistem informasi tersebut harus senantiasa diberikan pemeliharaan (*maintenance*) dan pengembangan (*development*).

Pengembangan pada sistem informasi dilakukan agar sistem semakin baik performanya dan semakin sesuai dengan keinginan pengguna. Begitu juga dengan sistem informasi akademik yang ada di Universitas Islam Negeri (UIN) Sunan Kalijaga Yogyakarta, yang berusaha menyempurnakan sistem informasinya. Namun, sampai saat ini sistem informasi akademik UIN Sunan Kalijaga belum ada yang dikembangkan secara khusus berbasis *mobile.*

Faktanya, teknologi *mobile* saat ini berkembang sangat pesat di Indonesia. Berdasarkan survey Nielsen per Mei 2011, jumlah pengguna perangkat *mobile* di Indonesia mencapai 125 juta orang dari 238 juta penduduk. Perangkat *mobile* tersebut meliputi *handphone, smartphone* dan tablet.

Melihat realita diatas, maka pengembangan sistem informasi akademik berbasis *mobile* sangat penting untuk dilakukan. Mahasiswa dapat dengan mudah mengakses sistem informasi akademik melalui perangkat *mobile* yang ada.

Mereka dapat mengkasesnya dimanapun dan kapanpun selama mereka terhubung dalam jaringan internet.

Pada skripsi kali ini, akan dilakukan pengembangan sistem informasi akademik yang berbasis *mobile.* Namun, karena banyaknya jenis sistem operasi yang ada pada perangkat *mobile,* maka hanya akan diujikan pada satu sistem operasi saja, yaitu Andorid.

Android merupakan *platform* yang lengkap mulai dari sistem operasi, aplikasi, *developing tool* (alat pengembang), pasar aplikasi, dukungan *vendor* industri *handphone* serta dukungan dari komunitas *opensystem*. Selain itu, pada tahun 2009, pasar *smartphone* untuk Android tumbuh 1073,5% disaat *platform* lain tidak ada yang mencapai pertumbuhan 100 % (Mulyadi, 2010).

Berdasarkan permasalahan diatas, maka penulis tertarik untuk membuat sistem informasi akademik Universitas Islam Negeri Sunan Kalijaga berbasis Android. Aplikasi ini diharapkan memiliki beberapa kelebihan, baik dari segi kemudahan operasional, kecepatan akses, serta kelengkapan fitur aplikasinya.

#### **1.2 Rumusan Masalah**

Berdasarkan latar belakang masalah di atas, maka rumusan masalah pada penelitian ini adalah bagaimana mengembangkan sistem informasi akademik Universitas Islam Negeri Sunan Kalijaga Yogyakarta pada *platform* Android.

#### **1.3 Batasan Masalah**

Adapun batasan masalah pada penelitian ini adalah

1. Sistem ini menggunakan sampel data mahasiswa UIN Sunan Kalijaga Yogyakarta.

- 2. Perancangan aplikasi ini menggunakan metode pengembangan perangkat lunak berorientasi objek dengan menggunakan *Unified Modelling Language* (UML).
- 3. *Database Management System* (DBMS) pada aplikasi (*database* lokal) yang digunakan adalah SQLite.
- 4. *Output* berupa informasi jadwal kuliah mahasiswa, jadwal ujian mahasiswa, nilai mata kuliah mahasiswa, nilai Indeks Prestasi (IP) Semester, nilai IP Kumulatif, presensi.
- 5. Implementasi sistem ini pada perangkat selular berupa *smartphone* dengan sistem operasi Android.
- 6. Arsitektur pengembangan aplikasi ini menggunakan *web service.*

#### **1.4 Tujuan Penelitian**

Adapun tujuan penelitian ini adalah :

- 1. Untuk mengetahui mekanisme pengambilan data akademik yang ada pada *server.*
- 2. Untuk menampilkan data akademik dalam format JSON agar dapat dibaca oleh perangkat android.
- 3. Untuk mengembangkan layanan informasi akademik Universitas Islam Negeri Sunan Kalijaga pada *platform* Android.

#### **1.5 Manfaat Penelitian**

- 1. Bagi penulis
	- A. Dapat mengembangkan dan menerapkan ilmu yang diperoleh pada bangku kuliah dalam kehidupan yang nyata;
- B. Menambah pengetahuan penulis tentang bagaimana mengembangkan sistem informasi akademik yang baik berbasis Android.
- 2. Bagi Mahasiswa UIN Sunan Kalijaga
	- A. Sebagai salah satu media alternatif dalam mengakses sistem informasi akademik kampus;
	- B. Dapat mengakses sistem informasi akademik kampus UIN Sunan Kalijaga dimanapun dan kapanpun secara mudah, cepat dan akurat.
- 3. Bagi Akademik ( Universitas )
	- A. Memberikan media alternatif pengaksesan sistem informasi Universitas;
	- B. Sebagai tambahan referensi perpustakaan yang dapat dimanfaatkan sebagai media untuk menambah pengetahuan pembaca.

#### **1.6 Keaslian Penelitian**

Penelitian yang berhubungan dengan sistem informasi akademik sudah pernah dilakukan, tetapi penelitian tentang sistem informasi akademik Universitas Islam Negeri Sunan Kalijaga Yogyakarta berbasis Android belum pernah dilakukan.

#### **BAB VII**

#### **KESIMPULAN DAN SARAN**

#### **7.1 Kesimpulan**

Berdasarkan kegiatan penelitian yang sudah dilakukan penulis selama perancangan hingga implementasi dan pengujian, maka dapat diambil beberapa kesimpulan sebagai berikut :

- 1. Berhasil mengetahui mekanisme pengambilan data akademik yang ada pada *server.*
- 2. Berhasil menampilkan data akademik dalam format JSON dan dapat dibaca oleh perangkat android.
- 3. Penelitian ini mampu mengembangkan layanan informasi akademik Universitas Islam Negeri Sunan Kalijaga pada *platform* Android.

#### **7.2 Saran**

Pada penelitian yang telah dilakukan ini, tentu saja masih banyak kekurangan dan kelemahan. Oleh karena itu ada beberapa hal yang perlu diperhatikan dalam pengembangan sistem ke depannya, antara lain :

- 1. Menyediakan menu untuk mengisi Kartu Rencana Studi (KRS).
- 2. *User interface* sistem yang dibangun masih tampak sederhana, sehingga perlu dibuat rancangan yang lebih menarik, misalnya menggunakan animasi.
- 3. Menambah fungsionalitas sistem yang lebih interaktif dengan pengguna, misalnya dengan menambah fasilitas *alarm* saat jam kuliah atau jam ujian, sesuai dengan data jadwal kuliah atau ujian yang telah disimpan.
- 4. Melakukan sinkronisasi antara *database server* dengan *database* lokal

Akhirnya, dengan segala keterbatasan hasil penelitian ini, penulis tetap berharap bahwa penelitian ini akan memberikan gagasan baru bagi pembaca untuk mengembangkan lebih lanjut.

#### **DAFTAR PUSTAKA**

- Agustin, Tinuk., 2012, *Analisis dan Perancangan Sistem Informasi pada Amikom Cipta Dharma Surakarta Berbasis Web Framework Code Igniter*. Skripsi STMIK AMIKOM Yogyakarta.
- Agustin., 2010, *Sistem Inofrmasi Akademik Lembaga Pendidikan dan Pelatihan Ilmu Pelayaran Berbasis Wap.* Skripsi Universitas Gajah Mada Yogyakarta.
- Al Fatta, Hanif., 2007, *Analisis dan Perancangan Sistem Informasi.* Penerbit Andi, Yogyakarta.
- Andriani, Yulia., 2005, *Panduan Praktikum Metodologi Pengembangan Perangkat Lunak.* STMIK AKAKOM, Yogyakarta.
- Crockford Douglas., 2002, *Introducing JSON:* http://json.org/index.html, diakses tanggal 6 Mei 2013.
- Fathansyah., 1999, *Basis Data*. Penerbit Informatika, Bandung.
- Fowler, Martin., 2005, *UML Distiled 3th Ed. Panduan Singkat Bahasa Pemodelan Objek Standar*. Penerbit Andi, Yogyakarta.
- Hall, James A., 2001, *Sistem Informasi Akuntansi*, *Edisi Ketiga.* Salemba Empat, Jakarta.
- Hariyanto, Bambang., 2004, *Rekayasa Sistem Berorientasi Objek.* Penerbit Informatika, Bandung.
- Hariyanto, Bambang., 2007, *Esensi-Esensi Bahasa Pemrograman Java*. Penerbit Informatika, Bandung.
- Jumail, Haris., 2005, *Sistem Informasi Akademik Akademi Perawat (AKPER) Bethesda.* Skripsi Universitas Gadjah Mada Yogyakarta.
- Kristanto, Andri., *Perancangan Sistem Informasi dan Aplikasinya*. Gava Media, Yogyakarta. 2003
- Kuncahyo, Septian Dwi., 2012, *Analisis dan Perancangan Sistem Informasi Akademik SD Negeri 1 Purbosari Temanggung.* Skripsi STMIK AMIKOM Yogyakarta.
- Lidinillah, Ahmad Muiz., 2008, *Sistem Informasi Akademik Fakultas Matematika dan Ilmu Pengetahuan Alam (MIPA) Universitas Gadjah Mada.* Skripsi Universitas Gajah Mada Yogyakarta.
- Mulyadi., 2010, *Membuat Aplikasi Untuk Android.* Multimedia Center, Yogyakarta.
- O'brien, James A., 2005, *Pengantar Sistem Informasi.* Salemba Empat, Jakarta.
- Peranginangin, Kasiman., 2006, *Aplikasi Web dengan PHP dan MySql.* Penerbit Andi, Yogyakarta.
- Putranti, Erlita., 2012, *Handphone :* Mendekatkan yang Jauh Menjauhkan yang Dekat. http://komunikasi.us/index.php/mata-kuliah/12-response-paper-ptk-2012/172-handphone-dan-konsep-teknologi-komunikasi, diakses tanggal 6 Mei 2013.
- Simarmata, Janner dan Imam Paryudi., 2006, *Basis Data*. Penerbit Andi, Yogyakarta.
- Siregar, Ivan Michael., 2010, *Mengembangkan Aplikasi Enterprise Berbasis Android.*  Gava Media, Yogyakarta.
- Siregar, Ivan Michael., 2011, *Membongkar Source Code Berbagai Aplikasi Android.*  Gava Media, Yogyakarta.
- Tamada, Ravi, 2012. *Android Detect Internet Conncetion Status:*  http://www.androidhive.info/2012/07/android-detect-internet-connectionstatus/, diakses tanggal 20 Februari 2013.
- Tuhujati, Danan Panggih., 2011, Studi Informasi Akademik Sekolah Berbasis Web dan SMS (Studi Kasus SMAN 3 Magelang). Skripsi Universitas Gajah Mada Yogyakarta.
- Utdirartatmo, Firrar., 2003, *Belajar Pemrograman Web Pada XML*. Penerbit Andi, Yogyakarta.
- Wahyono, Teguh., 2004, *Sistem Informasi (Konsep Dasar, Analisis Desain dan Implementasi)*. Graha Ilmu, Yogyakarta.
- Wilkinson, Joseph W., 1992, *Sistem Akunting dan Informasi.* Bina Rupa Aksara, Jakarta.

### **LAMPIRAN**

#### **A.** *Source Code Class* **ConnectionDetector**

```
import android.content.Context;
import android.net.ConnectivityManager;
import android.net.NetworkInfo;
public class ConnectionDetector {
      private Context _context;
      public ConnectionDetector(Context context){
             this._context = context;
      }
      public boolean isConnectingToInternet(){
             ConnectivityManager connectivity = (ConnectivityManager) 
_context.getSystemService(Context.CONNECTIVITY_SERVICE);
                if (connectivity != null)
                {
                       NetworkInfo[] info = connectivity.getAllNetworkInfo();
                       if (info != null) 
                             for (int i = 0; i < info.length; i++) if (info[i].getState() == 
NetworkInfo.State.CONNECTED)
                                     {
                                            return true;
                                     }
                }
                return false;
      }
}
```
#### **B.** *Source Code Class* **DashboardActivity**

```
import java.io.BufferedReader;
import java.io.InputStream;
import java.io.InputStreamReader;
import org.apache.http.HttpResponse;
import org.apache.http.client.HttpClient;
import org.apache.http.client.methods.HttpGet;
import org.apache.http.impl.client.DefaultHttpClient;
import org.json.JSONArray;
import org.json.JSONObject;
import android.app.Activity;
import android.app.ProgressDialog;
import android.content.Context;
import android.content.Intent;
import android.database.Cursor;
import android.database.sqlite.SQLiteDatabase;
import android.os.AsyncTask;
```
Lanjutan 1 *Source Code Class* DashboardActivity...

```
import android.os.Bundle;
import android.view.View;
import android.widget.TextView;
import android.widget.Toast;
public class DashboardActivity extends Activity {
      TextView tvNim ;
      public String nim="";
      public String nama,c;
      private SQLiteDatabase db = null;
      private mySqlHelper dbHelper = null;
      private JSONObject jObject;
      private String url_login = "";
      private String xResult_login ="";
      Boolean isInternetPresent = false;
      ConnectionDetector cd;
     @Override
     public void onCreate(Bundle savedInstanceState) {
         super.onCreate(savedInstanceState);
         setContentView(R.layout.dashboard);
         dbHelper = new mySqlHelper(this);
         db = dbHelper.getWritableDatabase();
         Cursor baca = db.rawQuery("SELECT * FROM user WHERE _id='1' ", null);
         if (baca.moveToFirst()) {
                   nim = baca.getString(baca.getColumnIndex("nim"));
                   nama = baca.getString(baca.getColumnIndex("nama"));
                   for (; !baca.isAfterLast(); baca.moveToNext()) {
                          nim = baca.getString(baca.getColumnIndex("nim"));
                          nama = baca.getString(baca.getColumnIndex("nama"));
                   } 
         }
                   CallWebPageTask task = new CallWebPageTask();
                  task.applicationContext = DashboardActivity.this;
                  task.execute();
     }
      public void JadwalKuliah (View v) {
             Intent dashboard=new Intent("com.surya.siandroid.JADWALKULIAH");
             dashboard.putExtra("nim",nim);
             dashboard.putExtra("nama",nama);
             startActivity(dashboard);
      }
     public void JadwalUas (View v) {
             Intent dashboard=new Intent("com.surya.siandroid.JADWALUAS");
             dashboard.putExtra("nim",nim);
             dashboard.putExtra("nama",nama);
             startActivity(dashboard);
      }
```
Lanjutan 2 *Source Code Class* DashboardActivity...

```
public void JadwalUts (View v) {
             Intent dashboard=new Intent("com.surya.siandroid.JADWALUTS");
             dashboard.putExtra("nim",nim);
             dashboard.putExtra("nama",nama);
             startActivity(dashboard);
      }
     public void KhsKum (View v) {
             Intent dashboard=new Intent("com.surya.siandroid.KHSKUM");
             dashboard.putExtra("nim",nim);
             dashboard.putExtra("nama",nama);
             startActivity(dashboard);
      }
     public void KhsSem (View v) {
             Intent dashboard=new Intent("com.surya.siandroid.KHSSEM");
             dashboard.putExtra("nim",nim);
             dashboard.putExtra("nama",nama);
             startActivity(dashboard);
      }
     public void SejarahIp (View v) {
             Intent dashboard=new Intent("com.surya.siandroid.SEJARAHIP");
             dashboard.putExtra("nim",nim);
             dashboard.putExtra("nama",nama);
             startActivity(dashboard);
      }
     public void Presensi (View v) {
             Intent dashboard=new Intent("com.surya.siandroid.PRESENSI");
             dashboard.putExtra("nim",nim);
             dashboard.putExtra("nama",nama);
             startActivity(dashboard);
      }
public void Logout (View v) {
       db.execSQL("DELETE FROM jadwal_kuliah");
       db.execSQL("DELETE FROM khs_kumulatif");
       db.execSQL("DELETE FROM khs_semester");
       db.execSQL("DELETE FROM sejarah_ip");
       db.execSQL("DELETE FROM presensi");
       db.execSQL("DELETE FROM jadwal_uas");
       db.execSQL("DELETE FROM jadwal_uts");
       db.execSQL("UPDATE user SET nim='0', nama='0' WHERE _id='1'");
       db.execSQL("UPDATE temp SET sks_jadwal_kul='0', sks_kum='0', 
sks sem='0', ip sem='0', ipk='0'," +
                     " smt_jadwal_uas='0',smt_jadwal_uts='0', smt_khs_sem='0', 
smt_presensi='0',smt_presensi='0'," +
                     " ta_jadwal_uas='0',ta_jadwal_uts='0', ta_khs_sem='0', 
ta presensi='0',ta presensi='0', " +
                     " smt_jadwal_kul='0', ta_jadwal_kul='0' WHERE _id='1'");
       Intent logout=new Intent("com.surya.siandroid.MENUUTAMAACTIVITY");
             startActivity(logout);
      }
```
Lanjutan 3 *Source Code Class* DashboardActivity...

```
private void parse_nama() throws Exception {
             jObject = new JSONObject(xResult_login);
             JSONArray menuitemArray = jObject.getJSONArray("nama");
             for (int i = 0; i \lt menuitemArray.length(); i++) {
                    nama
menuitemArray.getJSONObject(i).getString("NAMA").toString();
                     db.execSQL("UPDATE user SET nama='"+nama+"' WHERE 
id='1'");
      }
      }
      public String getRequest(String Url){
             String sret="";
             HttpClient client = new DefaultHttpClient();
           HttpGet request = new HttpGet(Url);
           try{
              HttpResponse response = client.execute(request);
               sret =request(response);
               }catch(Exception ex){
                     //gagal get request
                     //toast("Gagal Get request");
       }
               return sret;
      }
      public static String request(HttpResponse response){
             String result = "";
             try{
              InputStream in = response.getEntity().getContent();
             BufferedReader reader = new BufferedReader(new
InputStreamReader(in));
             StringBuilder str = new StringBuilder();
             String line = null;
             while((line = reader.readLine()) != null){
                  str.append(line + "\n");
              }
              in.close();
             result = str.toString();
                }catch(Exception ex){
                    result = "Error request database";
                }
      return result;
      }
private class CallWebPageTask extends AsyncTask<String, Void, String> {
             private ProgressDialog dialog;
             protected Context applicationContext;
             @Override
             protected void onPreExecute() {
                    this.dialog = ProgressDialog.show(applicationContext, 
"Loading...", "Silahkan tunggu...", true);
             }
```
Lanjutan 4 *Source Code Class* DashboardActivity...

```
@Override
            protected String doInBackground(String... urls) {
              String response = ""; 
             url login =
"http://10.0.8.105/apisia/index.php/sia_mhs_public/sia_mahasiswa/ambil_nama?" 
+"NIM="+nim;
             xResult login = getRequest(url login);
              String ket = "";
              try {
                            parse_nama();
                } catch (Exception e) {
                       ket = ket + "gagal parse Login \n";
                }
              return response;
            }
            @Override
            protected void onPostExecute(String result) {
              this.dialog.cancel();
              //toast("Sukses update !");
            }
        }
      public void toast(String str){
             Toast.makeText(this,str, Toast.LENGTH_SHORT).show();
      }
}
```
## **C.** *Source Code Class* **DetilJadwalKuliahActivity**

```
import android.app.Activity;
import android.content.Intent;
import android.database.Cursor;
import android.database.sqlite.SQLiteDatabase;
import android.os.Bundle;
import android.view.View;
import android.widget.AdapterView;
import android.widget.AdapterView.OnItemClickListener;
import android.widget.ListAdapter;
import android.widget.ListView;
import android.widget.SimpleCursorAdapter;
import android.widget.TextView;
import android.widget.Toast;
public class DetilJadwalKuliahActivity extends Activity {
      String nm_mk="";
      ListAdapter adapter;
      ListView list;
      private SQLiteDatabase db = null;
      private mySqlHelper dbHelper = null;
      Cursor cJadwalKuliah;
      TextView t1,t2,t3,t4,t5,t6,t7,t8;
```
Lanjutan 1 *Source Code Class* DetilJadwalKuliahActivity

```
public void onCreate(Bundle savedInstanceState) {
         super.onCreate(savedInstanceState);
         setContentView(R.layout.detil_jadwal_kuliah);
         dbHelper = new mySqlHelper(this);
         db = dbHelper.getReadableDatabase();
         Intent ListMk = getIntent();
        nm mk = ListMk.getStringExtra("nm mk");
        list = (ListView) findViewById(R.id.listDetilKuliah);
        cJadwalKuliah = db.rawQuery("SELECT * FROM jadwal Kuliah WHERE nama mk =
'"+nm_mk+"' ",null);
         cJadwalKuliah.moveToFirst();
         adapter = new SimpleCursorAdapter(
                    this, 
                     R.layout.row_detil_jadwal_kuliah,
                     cJadwalKuliah, 
                     new String[] 
{"nama_mk","kelas","sks","hari","jam_mulai","ruang","dosen_pengampu","jml_mhs","
jadwal_praktikum"}, 
new new new
int[]{R.id.t1,R.id.t2,R.id.t3,R.id.t4,R.id.t5,R.id.t6,R.id.t7,R.id.t8,R.id.t9});
             list.setAdapter(adapter); 
      } 
}
```
#### **D.** *Source Code Class* **JadwalKuliahActivity**

```
import java.io.BufferedReader;
import java.io.InputStream;
import java.io.InputStreamReader;
import org.apache.http.HttpResponse;
import org.apache.http.client.HttpClient;
import org.apache.http.client.methods.HttpGet;
import org.apache.http.impl.client.DefaultHttpClient;
import org.json.JSONArray;
import org.json.JSONObject;
import android.app.Activity;
import android.app.ProgressDialog;
import android.content.Context;
import android.content.Intent;
import android.database.Cursor;
import android.database.sqlite.SQLiteDatabase;
import android.os.AsyncTask;
import android.os.Bundle;
import android.view.View;
import android.widget.ArrayAdapter;
import android.widget.Spinner;
import android.widget.TextView;
import android.widget.Toast;
```
Lanjutan 1 *Source Code Class* JadwalKuliahActivity

```
public class JadwalKuliahActivity extends Activity {
      String nim,nama;
      String ta = ";
      String smt = "";
      Spinner spinnerTA, spinnerSMT;
      TextView tvNim,tvNama;
      Boolean isInternetPresent = false;
      ConnectionDetector cd;
      variabel tetap vt = new variabel tetap();
      String url alamat = vt.load url();private JSONObject jObject;
      private String xResult_jadwal_kuliah ="";
      private String url_jadwal kuliah = "";
      private SQLiteDatabase db = null;
      private mySqlHelper dbHelper = null;
      private String smtx,tax;
     @Override
     public void onCreate(Bundle savedInstanceState) {
         super.onCreate(savedInstanceState);
         setContentView(R.layout.jadwal_kuliah);
         spinnerTA = (Spinner) findViewById (R.id.spinnerTA) ;
         spinnerSMT = (Spinner) findViewById (R.id.spinnerSMT) ;
         tvNim = (TextView) findViewById (R.id.tvNimJkul);
         tvNama = (TextView) findViewById (R.id.tvNamaJkul);
         cd = new ConnectionDetector(getApplicationContext());
         ArrayAdapter semester =ArrayAdapter.createFromResource(this, 
R.array.Semester, android.R.layout.simple_spinner_item); 
semester.setDropDownViewResource(android.R.layout.simple_spinner_dropdown_item);
         spinnerSMT.setAdapter(semester); 
         ArrayAdapter ta =ArrayAdapter.createFromResource(this, R.array.TA, 
android.R.layout.simple_spinner_item); 
ta.setDropDownViewResource(android.R.layout.simple_spinner_dropdown_item);
         spinnerTA.setAdapter(ta);
         dbHelper = new mySqlHelper(this);
         db = dbHelper.getWritableDatabase();
         Intent dashboard = getIntent();
         nim = dashboard.getStringExtra("nim");
         nama = dashboard.getStringExtra("nama");
         tvNim.setText(nim);
         tvNama.setText(nama);
 }
public void cekJadwalKuliah (View v) {
              smtx = spinnerSMT.getSelectedItem().toString();
              if (smtx.equals("Semester Ganjil") ) smt = "1";
                     else if (smtx.equals("Semester Genap") ) smt = "2";
                     else if (smtx.equals("Semester Pendek") ) smt = "3";
                     tax = spinnerTA.getSelectedItem().toString();
                   ta = tax.substring(0, 4);
```
Lanjutan 2 Source Code Class JadwalKuliahActivity

```
isInternetPresent = cd.isConnectingToInternet();
 if (isInternetPresent) {
            db.execSQL("UPDATE temp SET
            ta jadwal kul='"+tax+"', smt jadwal kul='"+smtx+"' WHERE id = '1'"
            );CallWebPageTask task = new CallWebPageTask();
            task.applicationContext = JadwalKuliahActivity.this;
            task.execute();
\} else {
                                     toast("Anda sedang tidak online");
                                     Intent jadkul=new
Intent("com.surya.siandroid.LISTJADWALKULIAHACTIVITY");
                                     jadkul.putExtra("nim",nim);
                                     jadkul.putExtra("nama",nama);
                                     startActivity(jadkul);
                               \mathcal{F}\mathcal{F}//AMBIL DATABASE
          private void parse jadwal kuliah() throws Exception {
                  jObject = new JSONObject(xResult jadwal kuliah);JSONArray menuitemArray jadwal kuliah =
jObject.getJSONArray("detilkrs");
                         int Totalsks = 0;
                         for (int i = 0; i <
menuitemArray_jadwal_kuliah.length(); i++) {
                               String nm mk
menuitemArray_jadwal_kuliah.getJSONObject(i).getString("NM_MK").toString();
                               String kelas
menuitemArray_jadwal_kuliah.getJSONObject(i).getString("KELAS_PARAREL").toString
();
                               String sks
menuitemArray_jadwal_kuliah.getJSONObject(i).getString("SKS").toString();
                               String hari
menuitemArray jadwal kuliah.getJSONObject(i).getString("HARI").toString();
                               String jam mulai
menuitemArray_jadwal_kuliah.getJSONObject(i).getString("JAM_MULAI").toString();
                               String ruang
menuitemArray_jadwal_kuliah.getJSONObject(i).getString("KD_RUANG").toString();
                               String jadwal praktikum
menuitemArray_jadwal_kuliah.getJSONObject(i).getString("JADWAL2").toString();
                               String dosen_pengampu
menuitemArray_jadwal_kuliah.getJSONObject(i).getString("NM_DOSEN").toString();
                               String jumlah mhs
menuitemArray_jadwal_kuliah.getJSONObject(i).getString("TERISI").toString();
```

```
db.execSQL( "INSERT INTO jadwal_kuliah" +
                                        "(" +
                                        "nama_mk, " +"kelas," +
                                        "sks," +"hari," +"jam_mulai," +
                                        "ruang," +
                                        "jml_mhs," +
                                        "jadwal_praktikum," +
                                        "dosen_pengampu" +
                                        ") " +
                                        "VALUES(" +
                                                      "\""+nm_mk+"\", " +
                                                      "\""+kelas+"\", " +
                                                      "\""+sks+"\", " +
                                                      "\""+hari+"\", " +
                                                      "\""+jam_mulai+"\", " +
                                                      "\"+ruang+"\, " +
                                                      "\""+jumlah_mhs+"\", " +
                                                      "\""+jadwal_praktikum+"\", 
" +
                                                      "\""+dosen_pengampu+"\" " +
                                                      ");");
Totalsks = Totalsks + Integer.parseInt(sks);
                           }
                    String Totsks = String.valueOf(Totalsks);
                    db.execSQL("UPDATE temp SET sks_jadwal_kul='"+Totsks+"' 
WHERE id = '1''' );
                    Intent jadkul=new
Intent("com.surya.siandroid.LISTJADWALKULIAHACTIVITY");
                    jadkul.putExtra("nim",nim);
                    jadkul.putExtra("nama",nama);
                    startActivity(jadkul); 
             } 
           public String getRequest(String Url){
                     String sret;
                      HttpClient client = new DefaultHttpClient();
                      HttpGet request = new HttpGet(Url);
                      try{
                        HttpResponse response = client.execute(request);
                        sret =request(response);
                       }catch(Exception ex){
                            //gagal get request
                           //toast("Gagal Get request");
                           sret="failed";
              }
                      return sret;
                  }
```
Lanjutan 3 *Source Code Class* JadwalKuliahActivity

Lanjutan 4 *Source Code Class* JadwalKuliahActivity

```
public static String request(HttpResponse response){
            String result = "";
            try{
                 InputStream in = response.getEntity().getContent();
                 BufferedReader reader = new BufferedReader(new
InputStreamReader(in));
                 StringBuilder str = new StringBuilder();
                 String line = null;
                while((line = reader.readLine()) != null){
                     str.append(line + "\n");
        }
                 in.close();
                 result = str.toString();
             }catch(Exception ex){
                 result = "Error request database";
        }
            return result;
       }
             private class CallWebPageTask extends AsyncTask<String, Void, 
String> {
                    private ProgressDialog dialog;
                    protected Context applicationContext; 
                    @Override
                    protected void onPreExecute() {
                           this.dialog = ProgressDialog.show(applicationContext, 
"Mengambil data...", "Silahkan tunggu...", true);
                    }
                  @Override
                  protected String doInBackground(String... urls) {
                    String response = "";
                      db.execSQL("DELETE FROM jadwal_kuliah");
                     url jadwal kuliah =
"http://"+url_alamat+"/jadwal_kuliah?NIM="+nim+"&TA="+ta+"&SMT="+smt;
                     xResult jadwal kuliah = getRequest(url jadwal kuliah);
                           try {
                                 parse_jadwal_kuliah();
                           } catch (Exception e) {
                           }
                           return response;
                  }
                  @Override
                  protected void onPostExecute(String result) {
                     this.dialog.cancel();
                     toast("Sukses update !");
                  }
                }
             public void toast(String str){
                    Toast.makeText(this,str, Toast.LENGTH_SHORT).show();
             } 
      }
```
#### **E.** *Source Code Class* **ListJadwalKuliahActivity**

```
import android.app.Activity;
import android.content.Intent;
import android.database.Cursor;
import android.database.sqlite.SQLiteDatabase;
import android.os.Bundle;
import android.view.View;
import android.widget.AdapterView;
import android.widget.ListAdapter;
import android.widget.ListView;
import android.widget.SimpleCursorAdapter;
import android.widget.TextView;
import android.widget.Toast;
import android.widget.AdapterView.OnItemClickListener;
public class ListJadwalKuliahActivity extends Activity {
      ListAdapter adapter;
      ListView list;
      private SQLiteDatabase db = null;
      private mySqlHelper dbHelper = null;
      Cursor cJadwalKuliah;
      String ta;
      String smt, nim, nama, sks;
      public void onCreate(Bundle savedInstanceState) {
         super.onCreate(savedInstanceState);
         setContentView(R.layout.list_jadwal_kuliah);
         dbHelper = new mySqlHelper(this);
         db = dbHelper.getReadableDatabase();
         TextView tvNim = (TextView) findViewById (R.id.tvNim);
         TextView tvNama = (TextView) findViewById (R.id.tvNama);
         TextView tvSks = (TextView) findViewById (R.id.tvSks);
         TextView tvTa = (TextView) findViewById (R.id.tvTa);
         TextView tvSmt = (TextView) findViewById (R.id.tvSmt);
        Intent jadkul = getIntent(i);
         nim = jadkul.getStringExtra("nim");
         nama = jadkul.getStringExtra("nama");
         tvNim.setText(nim);
         tvNama.setText(nama); 
         Cursor baca = db.rawQuery("SELECT * FROM temp WHERE _id='1' ", null);
             if (baca.moveToFirst()) {
                    ta = baca.getString(baca.getColumnIndex("ta_jadwal_kul"));
                    smt = baca.getString(baca.getColumnIndex("smt jadwal kul"));
                    sks = baca.getString(baca.getColumnIndex("sks_jadwal_kul"));
                    for (; !baca.isAfterLast(); baca.moveToNext()) {
                    ta = baca.getString(baca.getColumnIndex("ta_jadwal_kul"));
                    smt = baca.getString(baca.getColumnIndex("smt jadwal kul"));
                    sks = baca.getString(baca.getColumnIndex("sks jadwal kul"));
                    }
         tvTa.setText(ta);
         tvSmt.setText(smt);
         tvSks.setText(sks);
         list = (ListView) findViewById(R.id.listJadwalKuliah);
```
Lanjutan 1 *Source Code Class* ListJadwalKuliahActivity

```
cJadwalKuliah = db.rawQuery("SELECT * FROM jadwal_Kuliah ",null);
         adapter = new SimpleCursorAdapter(
                     this, 
                     R.layout.row_jadwal_kuliah,
                     cJadwalKuliah, 
                     new String[] {"nama_mk","hari","jam_mulai","ruang"}, 
                     new int[]{R.id.t1,R.id.t2,R.id.t3,R.id.t4});
             list.setAdapter(adapter);
             list.setOnItemClickListener(new OnItemClickListener() {
              public void onItemClick(AdapterView<?> arg0, View arg1, int arg2,
                                  long arg3) {
                     cJadwalKuliah.moveToPosition(arg2);
                    String nm mk =cJadwalKuliah.getString(cJadwalKuliah.getColumnIndex("nama_mk"));
                     //toast(nm_mk);
                     Intent ListMk=new
Intent("com.surya.siandroid.DETILJADWALKULIAH");
                    ListMk.putExtra("nm_mk", nm_mk);
                     startActivity(ListMk);
                    }});
      }
      \overline{\ }}
```
#### **F.** *Source Code Class* **LoginActivity**

```
import java.io.BufferedReader;
import java.io.InputStream;
import java.io.InputStreamReader;
import org.apache.http.HttpResponse;
import org.apache.http.client.HttpClient;
import org.apache.http.client.methods.HttpGet;
import org.apache.http.impl.client.DefaultHttpClient;
import org.json.JSONArray;
import org.json.JSONObject;
import android.app.Activity;
import android.app.ProgressDialog;
import android.content.Context;
import android.content.Intent;
import android.database.Cursor;
import android.database.sqlite.SQLiteDatabase;
import android.os.AsyncTask;
import android.os.Bundle;
import android.view.View;
import android.widget.EditText;
import android.widget.TextView;
import android.widget.Toast;
```
Lanjutan 1 *Source Code Class* LoginActivity

```
Boolean isInternetPresent = false;
      ConnectionDetector cd;
      String nim,pwd = "";
      @Override
     public void onCreate(Bundle savedInstanceState) {
         super.onCreate(savedInstanceState);
         setContentView(R.layout.login);
         txtLoginUsername = (EditText) findViewById(R.id.etNim);
         txtLoginPass = (EditText) findViewById(R.id.etPwd);
         cd = new ConnectionDetector(getApplicationContext());
         dbHelper = new mySqlHelper(this);
             db = dbHelper.getReadableDatabase();
             nim = txtLoginUsername.getText().toString();
             pwd = txtLoginPass.getText().toString();
     }
      public void Cancel(View v){
             txtLoginUsername.setText("");
             txtLoginPass.setText("");
      }
      public void ok(View v){
             isInternetPresent = cd.isConnectingToInternet();
             if (isInternetPresent) {
                    CallWebPageTask task = new CallWebPageTask();
                  task.applicationContext = LoginActivity.this;
                  task.execute();
                    } else {
                           Intent detail=new
Intent("com.surya.siandroid.KETERANGAN");
                          detail.putExtra("ket", "Anda sedang tidak 
online..!");
                          startActivity(detail);
                    }}
private void parse_login() throws Exception {
             jObject = new JSONObject(xResult_login);
             JSONArray menuitemArray = jObject.getJSONArray("jumlah");
             for (int i = 0; i < menuitemArray.length(); i++) {
                    jml = 
menuitemArray.getJSONObject(i).getString("JUMLAH").toString();
      }
      }
```
Lanjutan 2 *Source Code Class* LoginActivity

```
public String getRequest(String Url){
             String sret="";
             HttpClient client = new DefaultHttpClient();
            HttpGet request = new HttpGet(Url);
            try{
              HttpResponse response = client.execute(request);
                sret =request(response);
                }catch(Exception ex){
                     //gagal get request
                     //toast("Gagal Get request");
        }
                return sret;
       }
      public static String request(HttpResponse response){
             String result = "";
             try{
              InputStream in = response.getEntity().getContent();
              BufferedReader reader = new BufferedReader(new
InputStreamReader(in));
              StringBuilder str = new StringBuilder();
              String line = null;
              while((line = reader.readLine()) != null){
                 str.append(line + "n");
              }
              in.close();
              result = str.toString();
                }catch(Exception ex){
                    result = "Error request database";
                }
      return result;
      }
      private class CallWebPageTask extends AsyncTask<String, Void, String> {
             private ProgressDialog dialog;
             protected Context applicationContext; 
             @Override
             protected void onPreExecute() {
                    this.dialog = ProgressDialog.show(applicationContext, 
"Loading...", "Silahkan tunggu...", true);
             }
            @Override
            protected String doInBackground(String... urls) {
             String response = ""; 
            url login ="http://10.0.8.105/apisia/index.php/sia_mhs_public/sia_mahasiswa/login?" +
      "NIM="+txtLoginUsername.getText().toString()+"&PASSWORD="+txtLoginPass.ge
tText().toString(); 
             xResult login = getRequest(url login);
              String ket = ""; 
             try {
                            parse_login();
                } catch (Exception e) {
                      ket = ket + "gagal parse Login \n\pi;
                }
```
Lanjutan 3 *Source Code Class* LoginActivity

```
if(ket.equals("")){} else {
                       Intent detail=new
Intent("com.surya.siandroid.KETERANGAN");
                       detail.putExtra("ket", ket);
                       startActivity(detail);
                } 
                if(Integer.parseInt(jml) > 0){
                    db.execSQL("UPDATE user SET 
                    nim='"+txtLoginUsername.getText().toString()+"' WHERE 
                    _id='1'");
                          Intent detail=new
Intent("com.surya.siandroid.DASHBOARD");
                          detail.putExtra("nim", 
txtLoginUsername.getText().toString());
                          detail.putExtra("nama", nama);
                           startActivity(detail);
                    } else {
                           Intent detail=new
Intent("com.surya.siandroid.KETERANGAN");
                          detail.putExtra("ket", "NIM atau Password anda 
salah..!");
                          startActivity(detail);
                    }
             return response;
        }
           @Override
           protected void onPostExecute(String result) {
              this.dialog.cancel();
              if(Integer.parseInt(jml) > 0) finish();
           }
         }
}
```
#### **G.** *Source Code Class* **MenuUtamaActivity**

```
import android.app.Activity;
import android.app.AlertDialog;
import android.content.DialogInterface;
import android.content.Intent;
import android.database.Cursor;
import android.database.sqlite.SQLiteDatabase;
import android.os.Bundle;
import android.view.View;
public class MenuUtamaActivity extends Activity {
public String nim;
      public String nama;
      private SQLiteDatabase db = null;
      private mySqlHelper dbHelper = null;
```
Lanjutan 1 *Source Code Class* MenuUtamaActivity

```
@Override
    public void onCreate(Bundle savedInstanceState) {
         super.onCreate(savedInstanceState);
         setContentView(R.layout.menu_utama);
         dbHelper = new mySqlHelper(this);
         db = dbHelper.getWritableDatabase();
    }
     public void MasukSia (View v) {
       Cursor baca = db.rawQuery("SELECT * FROM user WHERE _id='1' ", null); 
       if (baca.moveToFirst()) {
                    nim = baca.getString(baca.getColumnIndex("nim"));
                    for (; !baca.isAfterLast(); baca.moveToNext()) {
                           nim = baca.getString(baca.getColumnIndex("nim"));
                           if(nim.equals("0")){
                                  Intent detail=new
Intent("com.surya.siandroid.LOGINACTIVITY");
                                  detail.putExtra("nim", nim);
                                  detail.putExtra("nama", "ccc");
                                  startActivity(detail);
                           }else{
                                  Intent detail=new
Intent("com.surya.siandroid.DASHBOARD");
                                  detail.putExtra("nim", nim);
                                  detail.putExtra("nama", "ccc");
                                  startActivity(detail);
 }}
      }
 }
     public void keluar (View v){
       AlertDialog.Builder ad = new AlertDialog.Builder(this);
             ad.setMessage("Apakah Anda Benar-Benar ingin keluar?");
             ad.setPositiveButton("Ya", new DialogInterface.OnClickListener() {
                    public void onClick(DialogInterface dialog, int id) {
                          // closeDialog.this.finish();
                          Intent exit = new Intent(Intent.ACTION_MAIN);
                          exit.addCategory(Intent.CATEGORY_HOME);
                          exit.setFlags(Intent.FLAG_ACTIVITY_NEW_TASK);
                          startActivity(exit);
                    }
             });
             ad.setNegativeButton("Tidak",
                          new DialogInterface.OnClickListener() {
                                 public void onClick(DialogInterface dialog, int
id) {
                                        dialog.cancel();
                                 }
                          });
             ad.show();
    }
}
```
**H.** *Source Code Class* **MySqlHelper**

```
import java.io.FileOutputStream;
import java.io.IOException;
import java.io.InputStream;
import java.io.OutputStream; 
import android.content.Context;
import android.database.SQLException;
import android.database.sqlite.SQLiteDatabase;
import android.database.sqlite.SQLiteException;
import android.database.sqlite.SQLiteOpenHelper;
import android.util.Log; 
public class mySqlHelper extends SQLiteOpenHelper{
      private static String DB_PATH = 
"/data/data/com.surya.siandroid/databases/";
      private static final String DATABASE_NAME = "sia.db";
      private static final int DATABASE_VERSION = 1;
      private Context myContext; 
      public mySqlHelper(Context context) {
             super(context, DATABASE_NAME, null, DATABASE_VERSION);
             myContext=context;
      }
      public void createDataBase() throws IOException{
             if(DataBaseisExist()){
             //tidk melakukan apapun, db telah ada
       }
             else{
                    //dengan memanggil method ini, db kosong akan dibuat
sehingga dapat ditulisi oleh
                    //database aplikasi
              this.getReadableDatabase();
              try {
                     copyDataBase();
              } catch (IOException e) {
                    throw new Error("Error copying database");
 }
       } 
    }
      private boolean DataBaseisExist(){
       SQLiteDatabase checkDB = null;
       try{
              String myPath = DB_PATH + DATABASE_NAME;
              checkDB = SQLiteDatabase.openDatabase(myPath, null, 
SQLiteDatabase.OPEN_READONLY);
       }catch(SQLiteException e){
             //database tidak ada
 }
       if(checkDB != null){
              checkDB.close();
 }
       if(checkDB != null )return true ;else return false; }
```
Lanjutan 1 *Source Code Class* mySqlHelper

```
private void copyDataBase() throws IOException{
       //buka lokal database sebagai input stream
       InputStream myInput = myContext.getAssets().open(DATABASE_NAME);
       // Path untuk pembuatan db
       String outFileName = DB_PATH + DATABASE_NAME;
       //buka db kosong sebagai output stream
       OutputStream myOutput = new FileOutputStream(outFileName);
       //transfer bytes dari inputfile ke outputfile
       byte[] buffer = new byte[1024];
       int length;
       while ((length = myInput.read(buffer))>0){
              myOutput.write(buffer, 0, length);
       }
       //Close the streams
       myOutput.flush();
       myOutput.close();
       myInput.close();
     }
      @Override
      public void onCreate(SQLiteDatabase db) {
      }
      @Override
      public void onUpgrade(SQLiteDatabase db, int oldVersion, int newVersion) 
{
             // TODO Auto-generated method stub
      }
      private SQLiteDatabase sqliteDBInstance = null;
      public void openDB() throws SQLException
     {
         Log.i("openDB", "Checking sqliteDBInstance...");
         if(this.sqliteDBInstance == null)
         {
             Log.i("openDB", "Creating sqliteDBInstance...");
             this.sqliteDBInstance = this.getWritableDatabase();
         }
     }
}
```

```
import java.io.IOException;
import android.app.Activity;
import android.content.Intent;
import android.os.Bundle;
public class Splash extends Activity {
      mySqlHelper dbHelper;
      /** Called when the activity is first created. */
     @Override
     public void onCreate(Bundle savedInstanceState) {
         super.onCreate(savedInstanceState);
         setContentView(R.layout.splash);
         dbHelper = new mySqlHelper(this);
         try {
                    dbHelper.createDataBase();
             } catch (IOException e) {
                    // TODO Auto-generated catch block
                    e.printStackTrace();
             }
         Thread logoTimer = new Thread(){
              @Override
                    public void run(){
                     try {
                                 int logoTimer = 0;
                                 while (logoTimer < 3000){
                                        sleep(100);
                                        logoTimer = logoTimer + 100;
                                 }
                                 startActivity(new
Intent("com.surya.siandroid.MENUUTAMAACTIVITY"));
                          } catch (InterruptedException e) {
                                 // TODO: handle exception
                                 e.printStackTrace();
                          } finally {
                     finish();
                          }
 }
         };
         logoTimer.start();
     }
}
```
**J.** *Source Code Class* **Splash**

```
public class variabel_tetap {
      String url = "";public String load_url(){
             url = "10.0.8.105/apisia/index.php/sia_mhs_public/sia_mahasiswa/";
             return url;
      }
}
```
# *CURRICULUM VITAE*

![](_page_51_Picture_1.jpeg)

![](_page_51_Picture_56.jpeg)

# **RIWAYAT PENDIDIKAN**

![](_page_52_Picture_69.jpeg)

# **PENGALAMAN PENELITIAN**

![](_page_52_Picture_70.jpeg)

# **PENGALAMAN ORGANISASI**

![](_page_52_Picture_71.jpeg)